# Package 'nc'

August 10, 2020

<span id="page-0-0"></span>Maintainer Toby Dylan Hocking <toby.hocking@r-project.org>

Author Toby Dylan Hocking

Version 2020.8.6

License GPL-3

Title Named Capture to Data Tables

Description User-friendly functions for extracting a data table (row for each match, column for each group) from non-tabular text data using regular expressions, and for melting columns that match a regular expression. Patterns are defined using a readable syntax that makes it easy to build complex patterns in terms of simpler, re-usable sub-patterns. Named R arguments are translated to column names in the output; capture groups without names are used internally in order to provide a standard interface to three regular expression C libraries (PCRE, RE2, ICU). Output can also include numeric columns via user-specified type conversion functions. RE2 engine (re2r package) was removed from CRAN in Mar 2020 so must be installed from github.

**Depends**  $R$  ( $>= 2.14$ )

Imports data.table

**Suggests** testthat, re2r, stringi, ggplot2, tidyr  $(>= 1.0.0)$ , cdata, reshape2, knitr, markdown, R.utils

VignetteBuilder knitr

URL <https://github.com/tdhock/nc>

BugReports <https://github.com/tdhock/nc/issues>

Additional\_repositories https://tdhock.github.io/drat

NeedsCompilation no

Repository CRAN

Date/Publication 2020-08-10 17:10:17 UTC

# <span id="page-1-0"></span>R topics documented:

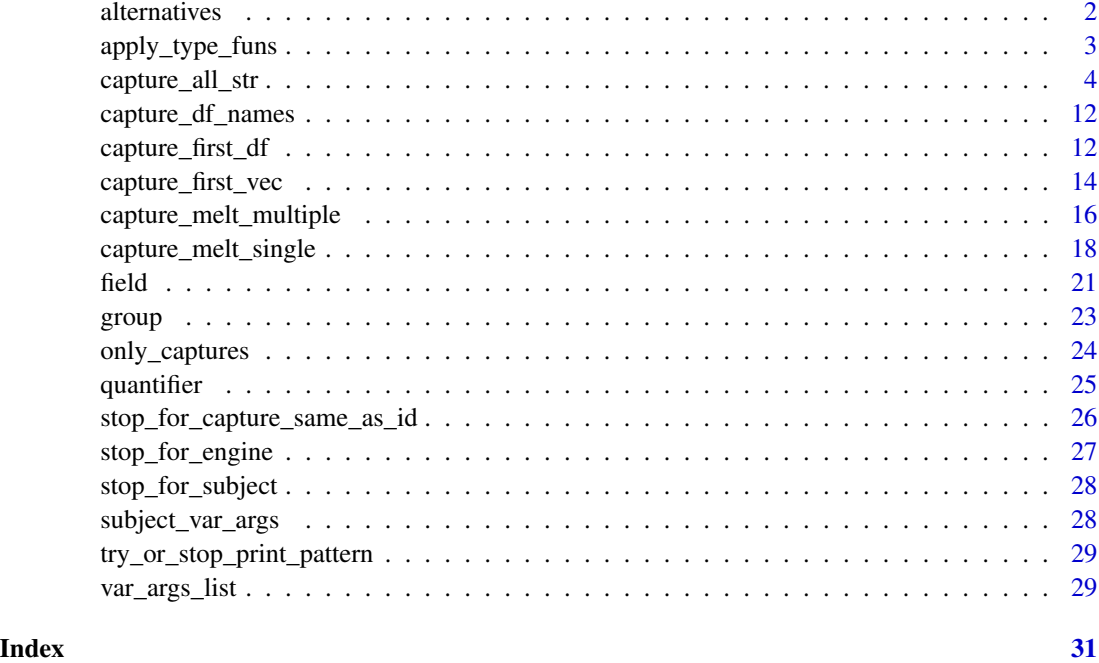

<span id="page-1-1"></span>alternatives *alternatives*

# Description

Make a pattern that matches one of the specified alternatives.

# Usage

```
alternatives(...)
```
# Arguments

... Each argument is a different alternative pattern.

# Value

Pattern list.

# Author(s)

# <span id="page-2-0"></span>apply\_type\_funs 3

#### Examples

```
## simple example.
subject <- c("foooo1", "barrr2")
str(foo.or.bar <- nc::alternatives(bar="bar+", foo="fo+"))
str(foo.or.bar <- list(bar="bar+", "|", foo="fo+"))#same
nc::capture_first_vec(subject, foo.or.bar, number="[12]")
## More complicated regular expression for matching the JobID column
## of SLURM sacct output.
JobID \leftarrow c("13937810_25", "13937810_25.batch",
  "13937810_25.extern", "14022192_[1-3]", "14022204_[4]")
int.pattern <- list("[0-9]+", as.integer)
## Match the whole range inside square brackets.
range.pattern <- list(
  "[[]",
  task.start=int.pattern,
 nc::quantifier("-", task.end=int.pattern, "?"),
  "[]]")
nc::capture_first_vec(JobID, range.pattern, nomatch.error=FALSE)
## Match either a single task ID or a range, after an underscore.
task.pattern <- list(job="[0-9]+", "_", nc::alternatives(
  task.id=int.pattern,
  range.pattern))
nc::capture_first_vec(JobID, task.pattern)
```
apply\_type\_funs *apply type funs*

#### Description

Convert columns of match.mat using corresponding functions from type.list.

#### Usage

```
apply_type_funs(match.mat,
    type.list)
```
#### Arguments

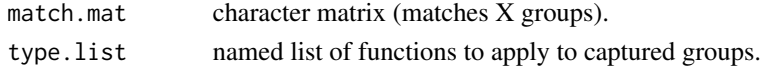

#### Value

data.table with columns defined by calling the functions in type.list on the corresponding column of match.mat.

# <span id="page-3-0"></span>Author(s)

Toby Dylan Hocking

<span id="page-3-1"></span>capture\_all\_str *Capture all matches in a single subject string*

# Description

Capture each match of a regex pattern from one multi-line subject string or text file. It can be used to convert any regular text file (web page, log, etc) to a data table, see examples.

# Usage

```
capture_all_str(...,
    engine = getOption("nc.engine",
        "PCRE"), collapse = "\n\n\n")
```
#### Arguments

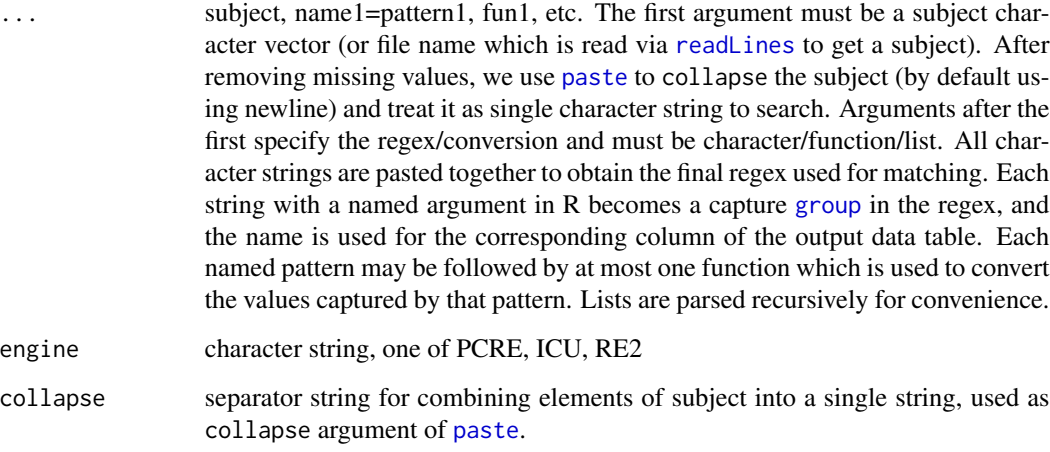

#### Value

data.table with one row for each match, and one column for each capture [group](#page-22-1).

# Author(s)

# capture\_all\_str 5

```
chr.pos.vec \leftarrow c"chr10:213,054,000-213,055,000",
 "chrM:111,000-222,000",
  "this will not match",
 NA, # neither will this.
  "chr1:110-111 chr2:220-222") # two possible matches.
keep.digits <- function(x)as.integer(gsub("[^0-9]", "", x))
## By default elements of subject are treated as separate lines (and
## NAs are removed). Named arguments are used to create capture
## groups, and conversion functions such as keep.digits are used to
## convert the previously named group.
int.pattern <- list("[0-9,]+", keep.digits)
(match.dt <- nc::capture_all_str(
 chr.pos.vec,
 chrom="chr.*?",
  ":",
 chromStart=int.pattern,
  "-",
 chromEnd=int.pattern))
str(match.dt)
## Extract all fields from each alignment block, using two regex
## patterns, then dcast.
info.txt.gz <- system.file(
  "extdata", "SweeD_Info.txt.gz", package="nc")
info.vec <- readLines(info.txt.gz)
info.vec[24:40]
info.dt <- nc::capture_all_str(
 sub("Alignment ", "//", info.vec),
  "//",
 alignment="[0-9]+",
 fields="['^{\prime}/]+'(fields.dt <- info.dt[, nc::capture_all_str(
 fields,
  "\t+",
 variable="[^:]+",
 ":\t*",
 value=".*"),
 by=alignment])
(fields.wide <- data.table::dcast(fields.dt, alignment ~ variable))
## Capture all csv tables in report -- the file name can be given as
## the subject to nc::capture_all_str, which calls readLines to get
## data to parse.
(report.txt.gz <- system.file(
  "extdata", "SweeD_Report.txt.gz", package="nc"))
(report.dt <- nc::capture_all_str(
 report.txt.gz,
  "//",
 alignment="[0-9]+",
```

```
"\n",
  csv="[^{\wedge}/]+"
)[, {
 data.table::fread(text=csv)
}, by=alignment])
## Join report with info fields.
report.dt[fields.wide, on=.(alignment)]
## parsing nbib citation file.
(pmc.nbib <- system.file(
  "extdata", "PMC3045577.nbib", package="nc"))
blank \leftarrow "\n "
pmc.dt <- nc::capture_all_str(
  pmc.nbib,
  Abbreviation="[A-Z]+",
  " *^- "value=list(
    ".*",
    list(blank, ".*"), "*"),
  function(x)sub(blank, "", x))
str(pmc.dt)
## What do the variable fields mean? It is explained on
## https://www.nlm.nih.gov/bsd/mms/medlineelements.html which has a
## local copy in this package (downloaded 18 Sep 2019).
fields.html <- system.file(
  "extdata", "MEDLINE_Fields.html", package="nc")
if(interactive())browseURL(fields.html)
fields.vec <- readLines(fields.html)
## It is pretty easy to capture fields and abbreviations if gsub
## used to remove some tags first.
no.strong <- gsub("</?strong>", "", fields.vec)
no.comments <- gsub("<!--.*?-->", "", no.strong)
## grep then capture_first_vec can be used if each desired row in
## the output comes from a single line of the input file.
(h3.vec <- grep("<h3", no.comments, value=TRUE))
h3.pattern <- list(
  nc::field("name", '="', '[^"]+'),
  '"></a>',
  fields.abbrevs="[^<]+")
first.fields.dt <- nc::capture_first_vec(
  h3.vec, h3.pattern)
field.abbrev.pattern <- list(
  Field=".*?",
  " \ \ \ \ \ \ \ \ \ \ \ \ \Abbreviation="[^)]+",
  ^{\prime\prime}\setminus\setminus",
  "(?: and | $)?")(first.each.field <- first.fields.dt[, nc::capture_all_str(
  fields.abbrevs, field.abbrev.pattern),
  by=fields.abbrevs])
```

```
## If we want to capture the information after the initial h3 line
## of the input, e.g. the rest column below which contains a
## description/example for each field, then capture_all_str can be
## used on the full input file.
h3.fields.dt <- nc::capture_all_str(
  no.comments,
  h3.pattern,
  '</h3>\n',
  rest="(?:.*\n)+?", #exercise: get the examples.
  "<hr /\lambdan")
(h3.each.field <- h3.fields.dt[, nc::capture_all_str(
  fields.abbrevs, field.abbrev.pattern),
  by=fields.abbrevs])
## Either method of capturing abbreviations gives the same result.
identical(first.each.field, h3.each.field)
## but the capture_all_str method returns the additional rest column
## which contains data after the initial h3 line.
names(first.fields.dt)
names(h3.fields.dt)
cat(h3.fields.dt[fields.abbrevs=="Volume (VI)", rest])
## There are 66 Field rows across three tables.
a.href <- list('<a href=[^>]+>')
(td.vec <- fields.vec[240:280])
fields.pattern <- list(
  "<td.*?>",
  a.href,
  Fields="[^()<]+",
  "</a></td>\n")
(td.only.Fields <- nc::capture_all_str(fields.vec, fields.pattern))
## Extract Fields and Abbreviations. Careful: most fields have one
## abbreviation, but one field has none, and two fields have two.
(td.fields.dt <- nc::capture_all_str(
  fields.vec,
  fields.pattern,
  "<td[^>]*>",
  "(?:\n  \n  "div>)?"a.href, "?",
  abbrevs=".*?",
  " </"))
## Get each individual abbreviation from the previously captured td
## data.
td.each.field <- td.fields.dt[, {
  f <- nc::capture_all_str(
   Fields,
   Field=".*?",
    "(?:\$| and )")
  a <- nc::capture_all_str(
```

```
abbrevs,
    "\wedge(",
    Abbreviation="[^)]+",
    ''\setminus\setminus)''if(nrow(a)==0)list() else cbind(f, a)
}, by=Fields]
str(td.each.field)
td.each.field[td.fields.dt, .(
  count=.N
), on=.(Fields), by=.EACHI][order(count)]
## There is a typo in the data captured from the h3 headings.
td.each.field[!Field %in% h3.each.field$Field]
h3.each.field[!Field %in% td.each.field$Field]
## Abbreviations are consistent.
td.each.field[!Abbreviation %in% h3.each.field$Abbreviation]
h3.each.field[!Abbreviation %in% td.each.field$Abbreviation]
## There is a a table that provides a description of each comment
## type.
(comment.vec <- fields.vec[840:860])
comment.dt <- nc::capture_all_str(
  fields.vec,
  "<td><strong>",
  Field="['^c] + ""</strong></td>\n",
  "<td><strong>\\(",
  Abbreviation="[^)]+",
  "\\)</strong></td>\n",
  "<td>",
  description=".*",
  " </td>\n")
str(comment.dt)
## Join to original PMC citation file in order to see what the
## abbreviations used in that file mean.
all.abbrevs <- rbind(
  td.each.field[, .(Field, Abbreviation)],
  comment.dt[, .(Field, Abbreviation)])
all.abbrevs[pmc.dt, .(
  Abbreviation,
  Field,
  value=substr(value, 1, 20)
), on=.(Abbreviation)]
## There is a listing of examples for each comment type.
(comment.ex.dt <- nc::capture_all_str(
  fields.vec[938],
  "br \frac{\sqrt{5}}{5},
  Abbreviation="[A-Z]+",
  "\\s*-\\s*",
  citation="[^<]+?",
```

```
list(
    "[.] ",
   nc::field("PMID", ": ", "[0-9]+")
  ), "?",
  " \langle"))
## Join abbreviations to see what kind of comments.
all.abbrevs[comment.ex.dt, on=.(Abbreviation)]
## parsing bibtex file.
refs.bib <- system.file(
  "extdata", "namedCapture-refs.bib", package="nc")
refs.vec <- readLines(refs.bib)
at.lines <- grep("@", refs.vec, value=TRUE)
str(at.lines)
refs.dt <- nc::capture_all_str(
  refs.vec,
  "@",
  type="[^{]+",
  "[{]",
  ref="[^,]+",
  ", \n",
  fields="(?:.*\n)+?.*",
  "[}]\\s*(?:$|\n)")
str(refs.dt)
## parsing each field of each entry.
eq.lines <- grep("=", refs.vec, value=TRUE)
str(eq.lines)
strip <- function(x)sub("^\\s*\\{*", "", sub("\\}*,?$", "", x))
refs.fields <- refs.dt[, nc::capture_all_str(
 fields,
  "\\s+",
  variable="\\S+",
  "\\s+=",
  value=".*", strip),
  by=.(type, ref)]
str(refs.fields)
with(refs.fields[ref=="HockingUseR2011"], structure(
  as.list(value), names=variable))
## the URL of my talk is now
## https://user2011.r-project.org/TalkSlides/Lightening/2-StatisticsAndProg_3-Hocking.pdf
if(!grepl("solaris", R.version$platform)){#To avoid CRAN check error on solaris
  ## Parsing wikimedia tables: each begins with {| and ends with |}.
  emoji.txt.gz <- system.file(
    "extdata", "wikipedia-emoji-text.txt.gz", package="nc")
  tables <- nc::capture_all_str(
    emoji.txt.gz,
    "\n[{][|]",
    first=".*",
    '\n[|][+] style="',
    nc::field("font-size", ":", '.*?'),
```

```
'" [|] ',
   title=".*",
   lines="(?:\n.*)*?",
    "\n[|][}]")
 str(tables)
 ## Rows are separated by |-
 rows.dt <- tables[, {
   row.vec <- strsplit(lines, "|-", fixed=TRUE)[[1]][-1]
    .(row.i=seq_along(row.vec), row=row.vec)
 }, by=title]
 str(rows.dt)
 ## Try to parse columns from each row. Doesn't work for second table
 ## https://en.wikipedia.org/w/index.php?title=Emoji&oldid=920745513#Skin_color
 ## because some entries have rowspan=2.
 contents.dt <- rows.dt[, nc::capture_all_str(
   row,
    "[|] ",
   content=".*?",
    "(?: [[]|\n\ln|\$)"),
   by=.(title, row.i)]
 contents.dt[, .(cols=.N), by=.(title, row.i)]
 ## Make data table from
 ## https://en.wikipedia.org/w/index.php?title=Emoji&oldid=920745513#Emoji_versus_text_presentation
 contents.dt[, col.i := 1:.N, by=.(title, row.i)]
 data.table::dcast(
   contents.dt[title=="Sample emoji variation sequences"],
   row.i \sim col.i,
   value.var="content")
}
## Simple way to extract code chunks from Rmd.
vignette.Rmd <- system.file(
  "extdata", "vignette.Rmd", package="nc")
non.greedy.lines <- list(
 list(".*\n", "*?")optional.name <- list(
 list(" ", name="[^,}]+"), "?")
Rmd.dt <- nc::capture_all_str(
 vignette.Rmd,
 before=non.greedy.lines,
 "``\\{r",
 optional.name,
 parameters=".*",
  "\\ \\\} \n\code=non.greedy.lines,
  "Rmd.dt[, chunk := 1: N]
Rmd.dt[, .(chunk, name, parameters, some.code=substr(code, 1, 20))]
## Extract individual parameter names and values.
Rmd.dt[, nc::capture_all_str(
 parameters,
  ", \star",
```

```
variable="[^= ]+",
  " \star = \star",
 value="[^ ,]+"),
 by=chunk]
## Simple way to extract code chunks from Rnw.
vignette.Rnw <- system.file(
  "extdata", "vignette.Rnw", package="nc")
Rnw.dt <- nc::capture_all_str(
 vignette.Rnw,
 before=non.greedy.lines,
  "<<",
 name="[\hat{\ },>]*"
 parameters=".*",
  ">>=\n\frac{1}{n},
 code=non.greedy.lines,
  "@")
Rnw.dt[, .(name, parameters, some.code=substr(code, 1, 20))]
## The next example involves timing some compression programs that
## were run on a 159 megabyte input/uncompressed text file. Here is
## how to get a data table from the time command line output.
times.out <- system.file(
  "extdata", "compress-times.out", package="nc", mustWork=TRUE)
times.dt <- nc::capture_all_str(
 times.out,
  "coverage.bedGraph ",
 program=".*?",
  " coverage.bedGraph.",
 suffix=".*",
  "\n\nreal\t",
 minutes.only="[0-9]+", as.numeric,
  "m",
 seconds.only="[0-9.]+", as.numeric)
times.dt[, seconds := minutes.only*60+seconds.only]
times.dt
## join with output from du command line program.
sizes.out <- system.file(
  "extdata", "compress-sizes.out", package="nc", mustWork=TRUE)
sizes.dt <- data.table::fread(
 file=sizes.out,
 col.names=c("megabytes", "file"))
sizes.dt[, suffix := sub("coverage.bedGraph.?", "", file)]
join.dt <- times.dt[sizes.dt, on="suffix"][order(megabytes)]
join.dt[file=="coverage.bedGraph", seconds := 0]
join.dt
## visualize with ggplot2.
if(require(ggplot2)){
 ggplot(join.dt, aes(
    seconds, megabytes, label=suffix))+
   geom_text(vjust=-0.5)+
```

```
geom_point()+
scale_x_log10()+
scale_y_log10()
```
capture\_df\_names *capture df names*

# Description

Check input data frame for unique names and then call [capture\\_first\\_vec](#page-13-1).

#### Usage

capture\_df\_names(...)

# Arguments

...

# Author(s)

Toby Dylan Hocking

<span id="page-11-1"></span>capture\_first\_df *Capture first match in columns of a data frame*

# Description

Capture first matching text from one or more character columns of a data frame, using a different regular expression for each column.

# Usage

```
capture_first_df(...,
    nomatch.error = getOption("nc.nomatch.error",
        TRUE), engine = getOption("nc.engine",
        "PCRE"))
```
<span id="page-11-0"></span>

}

#### <span id="page-12-0"></span>Arguments

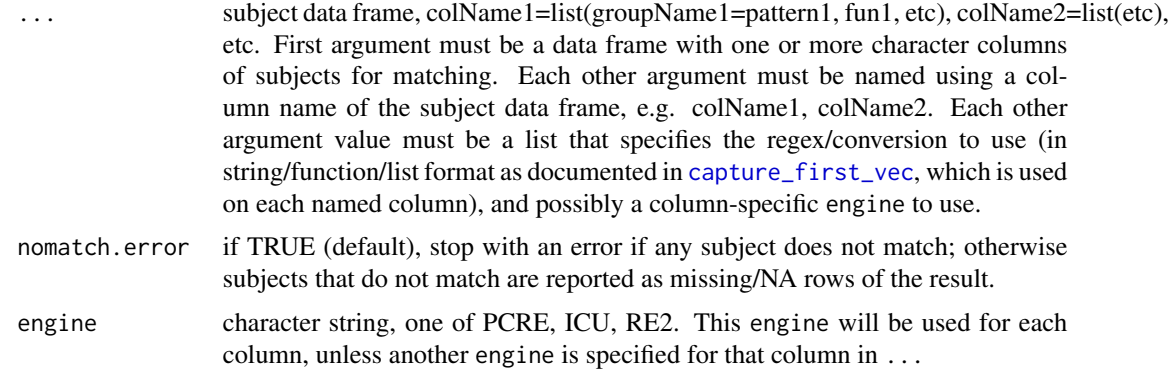

#### Value

data.table with same number of rows as subject, with an additional column for each named capture [group](#page-22-1) specified in ...

#### Author(s)

Toby Dylan Hocking

```
## The JobID column can be match with a complicated regular
## expression, that we will build up from small sub-pattern list
## variables that are easy to understand independently.
(sacct.df <- data.frame(
 JobID = c("13937810_25", "13937810_25.batch",
    "13937810_25.extern", "14022192_[1-3]", "14022204_[4]"),
 Elapsed = c(
    "07:04:42", "07:04:42", "07:04:49",
    "00:00:00", "00:00:00"),
 stringsAsFactors=FALSE))
## Just match the end of the range.
int.pattern <- list("[0-9]+", as.integer)
end.pattern <- list(
 " -",
 task.end=int.pattern)
nc::capture_first_df(sacct.df, JobID=list(
 end.pattern, nomatch.error=FALSE))
## Match the whole range inside square brackets.
range.pattern <- list(
 "[[]",
 task.start=int.pattern,
 end.pattern, "?", #end is optional.
```

```
"[]]")
nc::capture_first_df(sacct.df, JobID=list(
 range.pattern, nomatch.error=FALSE))
## Match either a single task ID or a range, after an underscore.
task.pattern <- list(
 \binom{n}{-}list(
   task.id=int.pattern,
    "|",#either one task(above) or range(below)
   range.pattern))
nc::capture_first_df(sacct.df, JobID=task.pattern)
## Match type suffix alone.
type.pattern <- list(
  "[.]",
 type=".*")
nc::capture_first_df(sacct.df, JobID=list(
 type.pattern, nomatch.error=FALSE))
## Match task and optional type suffix.
task.type.pattern <- list(
 task.pattern,
 type.pattern, "?")
nc::capture_first_df(sacct.df, JobID=task.type.pattern)
## Match full JobID and Elapsed columns.
(task.df <- nc::capture_first_df(
 sacct.df,
 JobID=list(
   job=int.pattern,
    task.type.pattern),
 Elapsed=list(
   hours=int.pattern,
    ":",
   minutes=int.pattern,
    ":",
    seconds=int.pattern)))
str(task.df)
```
<span id="page-13-1"></span>capture\_first\_vec *Capture first match in each character vector element*

#### Description

Use a regular expression (regex) with capture groups to extract the first matching text from each of several subject strings. For all matches in one multi-line text file or string use [capture\\_all\\_str](#page-3-1). For the first match in every row of a data.frame, using a different regex for each column, use [capture\\_first\\_df](#page-11-1). For matching column names in a wide data frame and then melting/reshaping

<span id="page-13-0"></span>

# <span id="page-14-0"></span>capture\_first\_vec 15

those columns to a taller/longer data frame, see [capture\\_melt\\_single](#page-17-1) and [capture\\_melt\\_multiple](#page-15-1). To simplify the definition of the regex you can use [field](#page-20-1), [quantifier](#page-24-1), and [alternatives](#page-1-1).

#### Usage

```
capture_first_vec(...,
    nomatch.error = getOption("nc.nomatch.error",
        TRUE), engine = getOption("nc.engine",
        "PCRE"))
```
#### Arguments

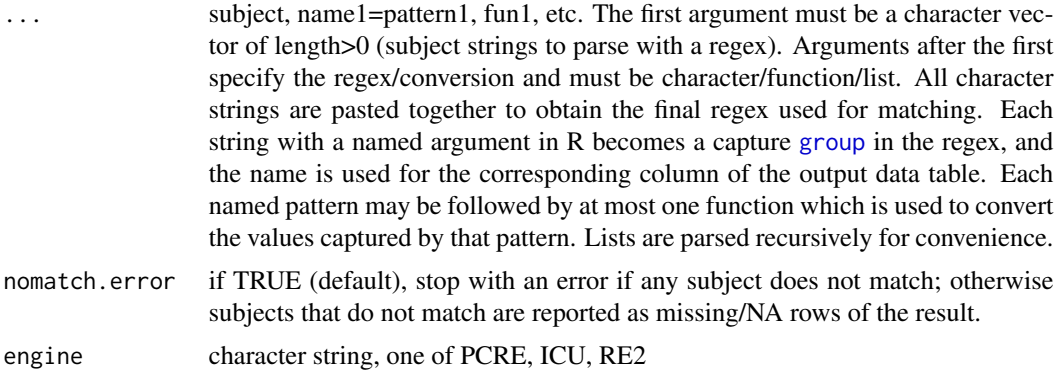

#### Value

data.table with one row for each subject, and one column for each capture [group](#page-22-1).

#### Author(s)

Toby Dylan Hocking

# Examples

```
chr.pos.vec \leftarrow c"chr10:213,054,000-213,055,000",
  "chrM:111,000",
  "chr1:110-111 chr2:220-222") # two possible matches.
## Find the first match in each element of the subject character
## vector. Named argument values are used to create capture groups
## in the generated regex, and argument names become column names in
## the result.
(dt.chr.cols <- nc::capture_first_vec(
  chr.pos.vec,
  chrom="chr.*?",
  ":",
  chromStart="[0-9,]+"))
```
## Even when no type conversion functions are specified, the result

```
## is always a data.table:
str(dt.chr.cols)
## Conversion functions are used to convert the previously named
## group, and patterns may be saved in lists for re-use.
keep.digits <- function(x)as.integer(gsub("[^0-9]", "", x))
int.pattern <- list("[0-9,]+", keep.digits)
range.pattern <- list(
 chrom="chr.*?",
 ":",
 chromStart=int.pattern,
 list( # un-named list becomes non-capturing group.
   "-",
    chromEnd=int.pattern
 ), "?") # chromEnd is optional.
(dt.int.cols <- nc::capture_first_vec(
 chr.pos.vec, range.pattern))
## Conversion functions used to create non-char columns.
str(dt.int.cols)
## NA used to indicate no match or missing subject.
na.vec <-c("this will not match",
 NA, # neither will this.
 chr.pos.vec)
nc::capture_first_vec(na.vec, range.pattern, nomatch.error=FALSE)
```
<span id="page-15-1"></span>capture\_melt\_multiple *Capture and melt into multiple columns*

# Description

Match a regex to column names of a wide data frame (many columns/few rows), then melt/reshape the matching columns into multiple result columns in a taller/longer data table (fewer columns/more rows). Input should be a data frame with four or more regularly named columns of possibly different types to reshape, and output is a data table with at least two columns of reshaped data. For melting into a single result column, see [capture\\_melt\\_single](#page-17-1).

#### Usage

```
capture_melt_multiple(...,
   na.rm = FALSE, verbose = getOption("datatable.verbose"))
```
#### Arguments

... First argument must be a data frame to melt/reshape; column names of this data frame will be used as the subjects for regex matching. Other arguments

<span id="page-15-0"></span>

<span id="page-16-0"></span>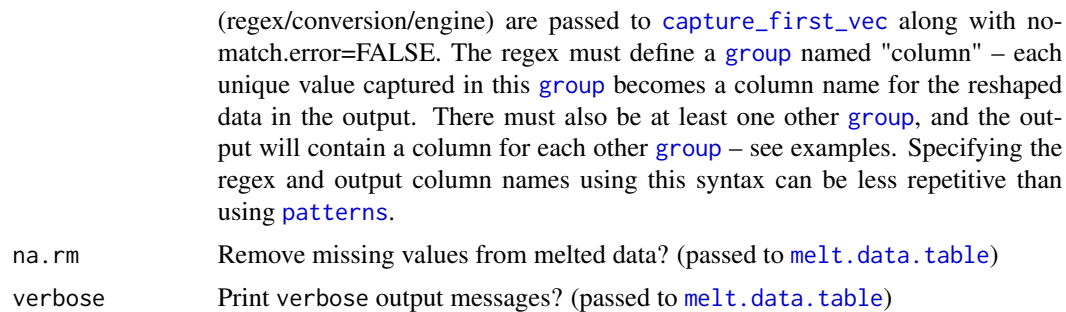

#### Value

Data table of reshaped/melted/tall/long data, with a new column for each unique value of the capture [group](#page-22-1) named "column", and a new column for each other capture [group](#page-22-1).

#### Author(s)

Toby Dylan Hocking

#### See Also

Internally we call data.table::melt.data.table with value.name=a character vector of unique values of the column capture group, and measure.vars=a list of corresponding column indices.

```
## Example 1: melt iris columns to compare Sepal and Petal dims, as
## in cdata package, https://winvector.github.io/cdata/
(iris.part.cols <- nc::capture_melt_multiple(
  iris,
  column=".*?",
  "[.]",
  dim=".*"))
iris.part.cols[Sepal<Petal] #Sepals are never smaller than Petals.
if(require("ggplot2")){
  ggplot()+
    theme_bw()+
    theme(panel.spacing=grid::unit(0, "lines"))+
    facet_grid(dim ~ Species)+
    coord_equal()+
    geom_abline(slope=1, intercept=0, color="grey")+
    geom_point(aes(
     Petal, Sepal),
      shape=1,
      data=iris.part.cols)
}
## Example 2. melt iris to Length and Width columns.
(iris.dim.cols <- nc::capture_melt_multiple(
  iris,
```

```
part=".*?",
   "[\![ .\!] \textcolor{black}{\mathbb{J}}",column=".*"))
 iris.dim.cols[Length<Width] #Length is never less than Width.
 ## Example 3. Lots of column types, from example(melt.data.table).
 set.seed(1)
 DT <- data.table::data.table(
   i_{-}1 = c(1:5, NA),
   i_{2} = c(NA, 6:10),
   f_1 = factor(sample(c(leftters[1:3], NA), 6, TRUE)),f_2 = factor(c("z", "a", "x", "c", "x", "x"), ordered=True),c_1 = sample(c(letters[1:3], NA), 6, TRUE),
   d_1 = as.Date(c(1:3, NA, 4:5), origin="2013-09-01"),
   d_2 = as.Date(6:1, origin="2012-01-01"))
 ## nc syntax melts to three output columns of different types using
 ## a single regex (na.rm=FALSE by default in order to avoid losing
 ## information).
 nc::capture_melt_multiple(
   DT,
   column="[^c]",
   \binom{n}{2}number="[12]")
 ## Example 4, three children, one family per row, from data.table
 ## vignette.
 family.dt <- data.table::fread(text="
family_id age_mother dob_child1 dob_child2 dob_child3 gender_child1 gender_child2 gender_child3
1 30 1998-11-26 2000-01-29 NA 1 2 NA
2 27 1996-06-22 NA NA 2 NA NA
3 26 2002-07-11 2004-04-05 2007-09-02 2 2 1
4 32 2004-10-10 2009-08-27 2012-07-21 1 1 1 1 1
5 29 2000-12-05 2005-02-28 NA 2 1 NA")
 ## nc::field can be used to define group name and pattern at the
 ## same time, to avoid repetitive code.
 (children.nc <- nc::capture_melt_multiple(
   family.dt,
   column=".+",
   \binom{n}{r}nc::field("child", "", "[1-3]"),
   na.rm=TRUE))
```
<span id="page-17-1"></span>capture\_melt\_single *Capture and melt into a single column*

#### **Description**

Match a regex to column names of a wide data frame (many columns/few rows), then melt/reshape the matching columns into a single result column in a taller/longer data table (fewer columns/more

<span id="page-17-0"></span>

<span id="page-18-0"></span>rows). It is for the common case of melting several columns of the same type in a "wide" input data table which has several distinct pieces of information encoded in each column name. For melting into several result columns of possibly different types, see [capture\\_melt\\_multiple](#page-15-1).

#### Usage

```
capture_melt_single(...,
    value.name = "value",
    na.rm = TRUE, verbose = getOption("datatable.verbose"))
```
#### Arguments

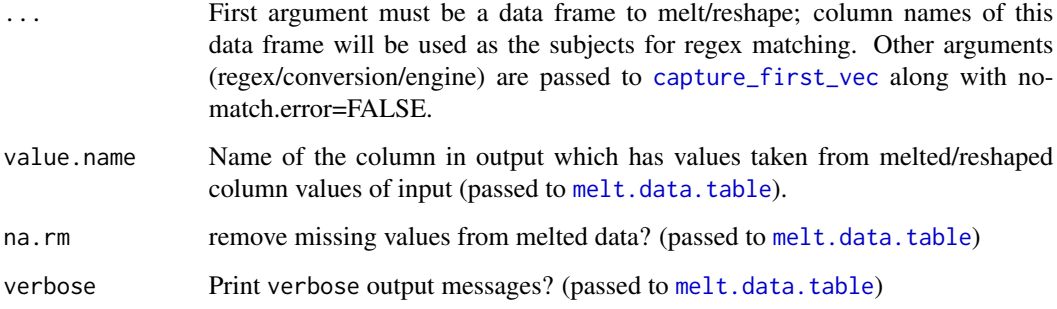

#### Details

As in [melt.data.table](#page-0-0), the order of the output columns is: first the columns copied from input (which did not match the specified pattern), then columns captured from variable names, and finally the value column.

[melt.data.table](#page-0-0) is called to perform the melt operation, with measure.vars = the column names that matched the specified regex, and id.vars = the other column names (which did not match).

#### Value

Data table of reshaped/melted/tall/long data, with a new column for each named argument in the pattern, and additionally variable/value columns.

#### Author(s)

Toby Dylan Hocking

# See Also

This function is inspired by tidyr::pivot longer which requires some repetition, i.e. the columns to melt and pattern to match the melted column names must be specified in separate arguments. In contrast capture\_melt\_single uses the specified pattern for both purposes, which avoids some repetition in user code.

```
## Example 1: melt iris data and barplot for each numeric variable.
(iris.tall <- nc::capture_melt_single(
 iris,
 part=".*",
 "[.]"
 \dim= ".* ",
 value.name="cm"))
## Histogram of cm for each variable.
if(require("ggplot2")){
 ggplot()+
    theme_bw()+
    theme(panel.spacing=grid::unit(0, "lines"))+
    facet_grid(part ~\sim dim)+
   geom_bar(aes(cm), data=iris.tall)
}
## Example 2: melt who data and use type conversion functions for
## year limits (e.g. for censored regression).
if(requireNamespace("tidyr")){
 data(who, package="tidyr", envir=environment())
 ##2.1 just extract diagnosis and gender to chr columns.
 new.diag.gender <- list(#save pattern as list for re-use later.
    "new_?",diagnosis=".*",
    "'',
   gender=".")
 who.tall.chr <- nc::capture_melt_single(who, new.diag.gender, na.rm=TRUE)
 print(head(who.tall.chr))
 str(who.tall.chr)
 ##2.2 also extract ages and convert to numeric output columns.
 who.tall.num <- nc::capture_melt_single(
   who,
   new.diag.gender,#previous pattern for matching diagnosis and gender.
   ages=list(#new pattern for matching age range.
     min.years="0|[0-9]{2}", as.numeric,#in-line type conversion functions.
     max.years="[0-9]{0,2}", function(x)ifelse(x=="", Inf, as.numeric(x))),
   value.name="count",
   na.rm=TRUE)
 print(head(who.tall.num))
 str(who.tall.num)
 ##2.3 compute total count for each age range then display the
 ##subset with max.years lower than a threshold.
 who.age.counts \leq who.tall.num[, .(
   total=sum(count)
 ), by=.(min.years, max.years)]
 print(who.age.counts[max.years < 50])
}
## Example 3: pepseq data.
if(requireNamespace("R.utils")){#for reading gz files with data.table
```

```
pepseq.dt <- data.table::fread(
  system.file("extdata", "pepseq.txt.gz", package="nc", mustWork=TRUE))
u.pepseq <- pepseq.dt[, unique(names(pepseq.dt)), with=FALSE]
nc::capture_melt_single(
  u.pepseq,
  ^{\frac{1}{n}} \wedge ^{\frac{1}{n}},
  prefix=".*?",
  nc::field("D", "", ".*?"),
  "[.]",
  middle=".*?",
  "[.]",
  "[0-9]+"
  suffix=".*",
  "$")
```
<span id="page-20-1"></span>

}

field *Capture a field*

# Description

Capture a field with a pattern of the form list("field.name", between.pattern, field.name=list(...)) – see examples.

#### Usage

```
field(field.name, between.pattern,
    ...)
```
# Arguments

field.name Field name, used as a pattern and as a capture [group](#page-22-1) (output column) name.

between.pattern

Pattern to match after field.name but before the field value.

... Pattern(s) for matching field value.

### Value

Pattern list which can be used in [capture\\_first\\_vec](#page-13-1), [capture\\_first\\_df](#page-11-1), or [capture\\_all\\_str](#page-3-1).

#### Author(s)

```
## Two ways to create the same pattern.
str(list("Alignment ", Alignment="[0-9]+"))
## To avoid typing Alignment twice use:
str(nc::field("Alignment", " ", "[0-9]+"))
## An example with lots of different fields.
info.txt.gz <- system.file(
  "extdata", "SweeD_Info.txt.gz", package="nc")
info.vec <- readLines(info.txt.gz)
info.vec[24:40]
## For each Alignment there are many fields which have a similar
## pattern, and occur in the same order. One way to capture these
## fields is by coding a pattern that says to look for all of those
## fields in that order. Each field is coded using this helper
## function.
g <- function(name, fun=identity, suffix=list()){
 list(
    "\t+"
    nc::field(name, ":\t t+", ".*"),
    fun,
    suffix,
    " \n\hbox{\'n}+")
}
nc::capture_all_str(
 info.vec,
  nc::field("Alignment", " ", "[0-9]+"),
  "\n+",
  g("Chromosome"),
  g("Sequences", as.integer),
  g("Sites", as.integer),
  g("Discarded sites", as.integer),
  g("Processing", as.integer, " seconds"),
  g("Position", as.integer),
  g("Likelihood", as.numeric),
  g("Alpha", as.numeric))
## Another example where field is useful.
trackDb.txt.gz <- system.file(
  "extdata", "trackDb.txt.gz", package="nc")
trackDb.vec <- readLines(trackDb.txt.gz)
cat(trackDb.vec[101:115], sep="\n")
int.pattern <- list("[0-9]+", as.integer)
 cell.sample.type <- list(
  cellType="[^ ]*?",
  \frac{n}{2},
  sampleName=list(
    "McGill",
    sampleID=int.pattern),
  dataType="Coverage|Peaks")
## Each block in the trackDb file begins with track, followed by a
```
<span id="page-22-0"></span>group 23

```
## space, followed by the track name. That pattern is coded below,
## using field:
track.pattern <- nc::field(
  "track",
  \left| \frac{m}{n} \right|cell.sample.type,
  "|",
  "[^\n]+")
nc::capture_all_str(trackDb.vec, track.pattern)
## Each line in a block has the same structure (field name, space,
## field value). Below we use the field function to extract the
## color line, along with columns for each of the three channels
## (red, green, blue).
any.lines.pattern <- "(?:\n[^\n]+)*"
nc::capture_all_str(
  trackDb.vec,
  track.pattern,
  any.lines.pattern,
  "\\s+",
  nc::field(
    "color", " ".
    red=int.pattern, ",",
    green=int.pattern, ",",
    blue=int.pattern))
```
<span id="page-22-1"></span>

group *Capture group*

# Description

Create a capture group (named column in output). In the vast majority of patterns R arguments can/should be used to specify names, e.g. list(name=pattern). This is a helper function which is useful for programmatically creating group names (see example for a typical use case).

#### Usage

group(name, ...)

#### Arguments

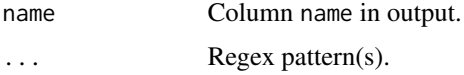

#### Value

Named list.

# <span id="page-23-0"></span>Author(s)

Toby Dylan Hocking

#### Examples

```
## Three ways to create a group named data which matches zero or
## more non-newline characters.
str(list(data=".*"))
str(nc::group("data", ".*"))
g.name <- "data"
str(nc::group(g.name, ".*"))
## Data downloaded from
## https://en.wikipedia.org/wiki/Hindu%E2%80%93Arabic_numeral_system
numerals <- system.file(
  "extdata", "Hindu-Arabic-numerals.txt.gz", package="nc")
## Use engine="ICU" for unicode character classes
## http://userguide.icu-project.org/strings/regexp e.g. match any
## character with a numeric value of 2 (including japanese etc).
if(requireNamespace("stringi"))
 nc::capture_all_str(
 numerals,
  " ",
  two="[\\p{numeric_value=2}]",
  '' ",
  engine="ICU")
## Create a table of numerals with script names.
digits.pattern <- list()
for(digit in 0:9){
  digits.pattern[[length(digits.pattern)+1]] <- list(
    "[|]",
   nc::group(paste(digit), "[^{|]+"),
    "[|]")
}
nc::capture_all_str(
 numerals,
  "\n",
  digits.pattern,
  "[|]",
  " *",
  "\\[\\[",
  name="[^\\]|]+")
```
only\_captures *only captures*

#### <span id="page-24-0"></span>quantifier 25

# Description

Extract capture [group](#page-22-1) columns from match.mat and assign optional groups to "".

#### Usage

```
only_captures(match.mat,
    stop.fun)
```
#### Arguments

match.mat

stop.fun

# Author(s)

Toby Dylan Hocking

<span id="page-24-1"></span>quantifier *quantifier*

# Description

Create a [group](#page-22-1) with a quantifier.

# Usage

```
quantifier(...)
```
#### Arguments

... Pattern(s) to be enclosed in a [group](#page-22-1), and a quantifier (last argument). A quantifier is character string: "?" for zero or one, "\*?" for non-greedy zero or more, "+" for greedy one or more, etc.

#### Value

A pattern list.

#### Author(s)

#### <span id="page-25-0"></span>Examples

```
## No need to use nc::quantifier when the pattern to be quantified
## is just a string literal.
digits <- "[0-9]+"
## nc::quantifier is useful when there is a sequence of patterns to
## be quantified, here an optional group with a dash (not captured)
## followed by some digits (captured in the chromEnd group).
str(optional.end <- nc::quantifier("-", chromEnd=digits, "?"))
str(optional.end <- list(list("-", chromEnd=digits), "?"))#same
## Use it as a sub-pattern for capturing genomic coordinates.
chr.pos.vec <- c(
  "chr10:213054000-213055000",
  "chrM:111000",
  "chr1:110-111 chr2:220-222") # two possible matches.
nc::capture_first_vec(
  chr.pos.vec,
  chrom="chr.*?",
  ":",
  chromStart=digits,
  optional.end)
## Another example which uses quantifier twice, for extracting code
## chunks from Rmd files.
vignette.Rmd <- system.file(
  "extdata", "vignette.Rmd", package="nc")
non.greedy.lines <- nc::quantifier(".*\n", "*?")
optional.name <- nc::quantifier(" ", name="[^,}]+", "?")
Rmd.dt <- nc::capture_all_str(
  vignette.Rmd,
  before=non.greedy.lines,
  "```\\{r",
  optional.name,
  parameters=".*",
  "\\}\n",
  code=non.greedy.lines,
  ""
Rmd.dt[, chunk := 1:.N]
Rmd.dt[, .(chunk, name, parameters, some.code=substr(code, 1, 20))]
```
stop\_for\_capture\_same\_as\_id

*stop for capture same as id*

#### **Description**

Error if capture names same as id.vars.

<span id="page-26-0"></span>stop\_for\_engine 27

# Usage

```
stop_for_capture_same_as_id(capture.vars,
   id.vars)
```
# Arguments

capture.vars

id.vars

# Author(s)

Toby Dylan Hocking

stop\_for\_engine *stop for engine*

# Description

Stop if specified engine is not available.

# Usage

```
stop_for_engine(engine)
```
# Arguments

engine character string: PCRE, RE2, or ICU.

# Value

character string.

# Author(s)

<span id="page-27-0"></span>stop\_for\_subject *stop for subject*

# Description

Error if subject or pattern incorrect type.

# Usage

```
stop_for_subject(subject,
   pattern)
```
# Arguments

subject pattern

# Author(s)

Toby Dylan Hocking

subject\_var\_args *subject var args*

# Description

Parse the complete argument list including subject.

# Usage

```
subject_var_args(...)
```
# Arguments

... subject, regex/conversion.

#### Value

Result of [var\\_args\\_list](#page-28-1) plus subject.

#### Author(s)

<span id="page-28-0"></span>try\_or\_stop\_print\_pattern

*try or stop print pattern*

#### Description

Try to run a capture function. If it fails we wrap the error message with a more informative message that also includes the generated pattern.

#### Usage

```
try_or_stop_print_pattern(expr,
   pat, engine)
```
#### Arguments

expr pat engine

#### Author(s)

Toby Dylan Hocking

<span id="page-28-1"></span>var\_args\_list *var args list*

# Description

Parse the variable-length argument list used in [capture\\_first\\_vec](#page-13-1), [capture\\_first\\_df](#page-11-1), and [capture\\_all\\_str](#page-3-1). This function is mostly intended for internal use, but is useful if you want to see the regex pattern generated by the variable argument syntax.

#### Usage

```
var_args_list(...)
```
#### Arguments

... character vectors (for regex patterns) or functions (which specify how to convert extracted character vectors to other types). All patterns must be character vectors of length 1. If the pattern is a named argument in R, it becomes a capture [group](#page-22-1) in the regex pattern. All patterns are pasted together to obtain the final pattern used for matching. Each named pattern may be followed by at most one function which is used to convert the previous named pattern. Patterns may also be lists, which are parsed recursively for convenience.

# Value

a list with two named elements

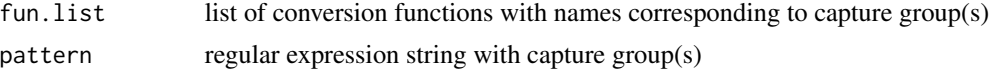

# Author(s)

Toby Dylan Hocking

```
pos.pattern <- list("[0-9]+", as.integer)
nc::var_args_list(
   chrom="chr.*?",
  "\colon "chromStart=pos.pattern,
  list(
    ^{\prime\prime} - ^{\prime\prime} ,
   chromEnd=pos.pattern
  ), "?")
```
# <span id="page-30-0"></span>Index

alternatives, [2,](#page-1-0) *[15](#page-14-0)* apply\_type\_funs, [3](#page-2-0) capture\_all\_str, [4,](#page-3-0) *[14](#page-13-0)*, *[21](#page-20-0)*, *[29](#page-28-0)* capture\_df\_names, [12](#page-11-0) capture\_first\_df, [12,](#page-11-0) *[14](#page-13-0)*, *[21](#page-20-0)*, *[29](#page-28-0)* capture\_first\_vec, *[12,](#page-11-0) [13](#page-12-0)*, [14,](#page-13-0) *[17](#page-16-0)*, *[19](#page-18-0)*, *[21](#page-20-0)*, *[29](#page-28-0)* capture\_melt\_multiple, *[15](#page-14-0)*, [16,](#page-15-0) *[19](#page-18-0)* capture\_melt\_single, *[15,](#page-14-0) [16](#page-15-0)*, [18](#page-17-0) field, *[15](#page-14-0)*, [21](#page-20-0) group, *[4](#page-3-0)*, *[13](#page-12-0)*, *[15](#page-14-0)*, *[17](#page-16-0)*, *[21](#page-20-0)*, [23,](#page-22-0) *[25](#page-24-0)*, *[29](#page-28-0)* melt.data.table, *[17](#page-16-0)*, *[19](#page-18-0)* nc *(*capture\_first\_vec*)*, [14](#page-13-0) only\_captures, [24](#page-23-0) paste, *[4](#page-3-0)* patterns, *[17](#page-16-0)* quantifier, *[15](#page-14-0)*, [25](#page-24-0) readLines, *[4](#page-3-0)* stop\_for\_capture\_same\_as\_id, [26](#page-25-0) stop\_for\_engine, [27](#page-26-0) stop\_for\_subject, [28](#page-27-0) subject\_var\_args, [28](#page-27-0) try\_or\_stop\_print\_pattern, [29](#page-28-0) var\_args\_list, *[28](#page-27-0)*, [29](#page-28-0)